# บทที่ 3

### อุปกรณ์และวิธีการดำเนินการวิจัย

## 3.1 แหล่งที่มาและข้อมูลที่ใช้ในการศึกษา

ึการศึกษาครั้งนี้ใช้ข้อมูลโคขาวลำพูนที่เลี้ยงในฟาร์มโคเนื้อ ภาควิชาสัตวศาสตร์และสัตว์น้ำ ึคณะเกษตรศาสตร์ มหาวิทยาลัยเชียงใหม่ ที่ถูกบันทึกไว้ตั้งแต่ปี พ.ศ. 2527 ถึง พ.ศ. 2550 ลักษณะของข้อมูลที่เก็บไว้เป็นข้อมูลพันฐ์ประวัติโคและข้อมูลน้ำหนักตัวโคที่ได้จาก การชั่ง น้ำหนักแรกเกิดและน้ำหนักรายเดือนแต่ละเดือน

### 3.2 ข้อมูลที่ใช้ในการศึกษา

ข้อมูลที่ใช้ประกอบด้วยรายละเอียดต่างๆ สามารถแยกได้เป็น 2 แฟ้มข้อมูล ดังนี้

- แฟ้มข้อมูลพันธุ์ประวัติโค (pedigree file) ประกอบด้วยข้อมูล  $\mathbf{1}$ .
	- หบายเลขประจำตัวโค
- เพศ
- หมายเลขพ่อพันธุ์
- หมายเลขแม่พันธ์
- วันเดือนปีเกิด
- แฟ้มข้อมูลน้ำหนักโค (data file) ประกอบด้วยข้อมูล

หมายเลขประจำตัวโค

- เพศ
- น้ำหนักแรกเกิด (กิโลกรัม)
- น้ำหนักรายเคือน (กิโลกรัม)
- วันเดือนปีที่ชั่ง
- ลำดับลูกที่คลอด (parity of birth)

### 3.3 โครงสร้างของข้อมูล

ข้อมูลที่ใช้ในการศึกษาครั้งนี้ เป็นข้อมูลที่เก็บรวบรวมจากประชากรโคขาวลำพูน ในช่วงระหว่าง ปี พ.ศ. 2527 ถึง พ.ศ. 2550 - ซึ่งเป็นข้อมูลน้ำหนักโคตั้งแต่แรกเกิด ถึง 12 ปี ลักษณะของข้อมูล URKEL แสดงใน Table 5

Table 5. Characteristics of data used in the analysis

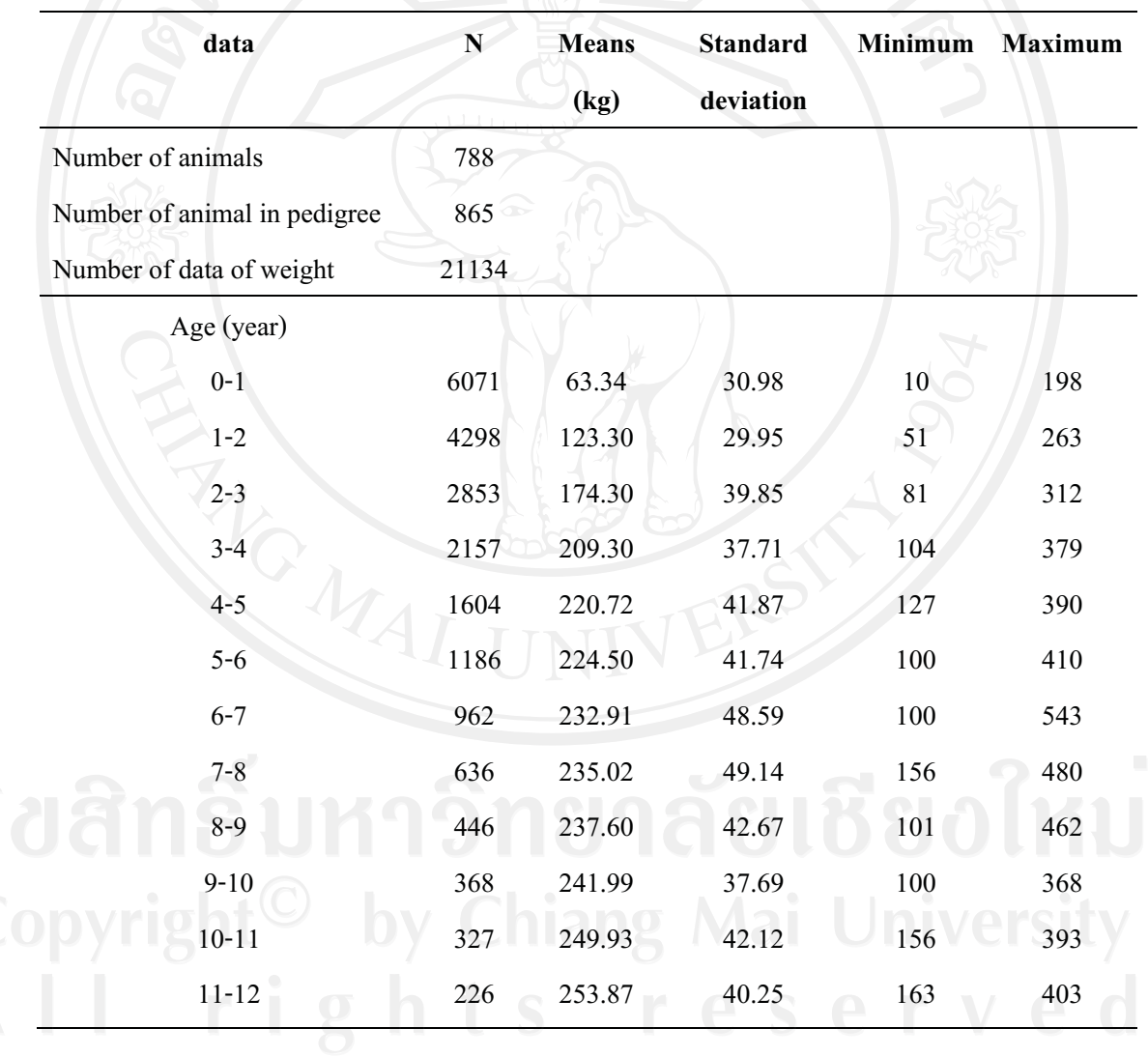

**3.4 การวิเคราะห์ข้อมูล** วิธีวิเคราะห์ข้อมูลต่างๆ เป็นดังนี้

3.4.1 วิเคราะห์ค่าสัมประสิทธิ์การถดถอยและค่าสัมประสิทธิ์ความเชื่อมั่นของน้ำหนักตัว **! "**

ี ค่าสัมประสิทธิ์การถดถอยและค่าสัมประสิทธิ์ความเชื่อมั่นระหว่างน้ำหนักตัวกับ อายุประเมินด้วยวิธีการ เมินด้วยวิธีการ Linear regression และ Curvilinear regression โดยแบ่งเป็น ช่วงอาย ดังนี้

- $\frac{1}{2}$   $\frac{1}{200}$   $\frac{1}{200}$   $\frac{1}{200}$   $\frac{1}{200}$
- อายุ 200 วัน ถึง อายุ 18 เดือน
	- อายุ 18 เดือน ถึง โตเต็มที่ (3 ถึง 4 ปี)
	- โตเต็มที่ (3 ถึง 4 ปี) ถึง 12 ปี

สมการถดถอยเชิงเส้นตรงอย่างง่าย (Simple linear regression)

จาก  $Y = b_0 + b_1 X$ 

สมการถดถอยกำลังสอง (Quadratic curvilinear)

จาก

 $Y = b_0 + b_1 X + b_2 X^2$ 

สมการถดถอยกำลังสาม (Cubic curvilinear)

 4- <sup>3</sup> 3 <sup>2</sup> Y b0 b1X b2X b X Y = - &' (( ) X =(-% " )\* <sup>0</sup> <sup>b</sup> = +" y (y-Intercept) b1 , b2 , <sup>3</sup> <sup>b</sup> = - 
 %regression coefficient\*

3.4.2 การประมาณค่าอัตราการเข้าสู่น้ำหนักโตเต็มที่ โดยแบ่งเป็นช่วงอายุ ดังนี้

แรกเกิด ถึง อายุ 200 วัน อายุ 200 วัน ถึง อายุ 18 เคือน อายุ 18 เดือน ถึง โตเต็มที่ (3 ถึง 4 ปี)

1. การคำนวณระดับการโตเต็มที่ ( degree of maturity; u) ตามวิธีการคำนวณของ Fitzhugh and Taylor (1971)

> $(3.1)$  $u_{1} =$ เมื่อ degree of maturity ที่อายุ t  $u_t$ น้ำหนักโคที่อายุ <del>เ</del>  $y_t$  $\overline{\phantom{0}}$ น้ำหนักเมื่อโตเต็มที่ (อายุ 3 ถึง 4 ปี)  $\overline{A}$

2. การคำนวณอัตราการเจริญเติบโต (

absolute growth rate; AGR)

$$
AGR = \frac{y_{t2} - y_{t1}}{t_2 - t_1}
$$
 (3.2)

| $\overrightarrow{a}$ | $\overrightarrow{a}$ | $\overrightarrow{a}$ |
|----------------------|----------------------|----------------------|
| $\overrightarrow{a}$ | $\overrightarrow{a}$ |                      |
| $\overrightarrow{a}$ | $\overrightarrow{a}$ |                      |
| $\overrightarrow{a}$ | $\overrightarrow{a}$ |                      |
| $\overrightarrow{a}$ | $\overrightarrow{b}$ |                      |
| $\overrightarrow{b}$ | $\overrightarrow{c}$ |                      |
| $\overrightarrow{b}$ | $\overrightarrow{a}$ |                      |
| $\overrightarrow{a}$ | $\overrightarrow{b}$ |                      |
| $\overrightarrow{a}$ | $\overrightarrow{b}$ |                      |
| $\overrightarrow{b}$ | $\overrightarrow{c}$ |                      |
| $\overrightarrow{b}$ | $\overrightarrow{c}$ |                      |
| $\overrightarrow{b}$ | $\overrightarrow{c}$ |                      |
| $\overrightarrow{b}$ | $\overrightarrow{c}$ |                      |
| $\overrightarrow{b}$ | $\overrightarrow{c}$ |                      |
| $\overrightarrow{b}$ | $\overrightarrow{c}$ |                      |
| $\overrightarrow{b}$ | $\overrightarrow{c}$ |                      |
| $\overrightarrow{c}$ | $\overrightarrow{b}$ |                      |
| $\overrightarrow{c}$ | $\overrightarrow{b}$ |                      |
| $\overrightarrow{c}$ | $\overrightarrow{b}$ |                      |
| $\overrightarrow{c}$ | $\overrightarrow{b}$ |                      |
| $\overrightarrow{c}$ | $\overrightarrow{b}$ |                      |
| $\overrightarrow{$   |                      |                      |

3. การคำนวณอัตราการเข้าสู่น้ำหนักโตเต็มที่ ( absolute maturing rate; AMR)

$$
AMR = \frac{u_{t2} - u_{t1}}{t_2 - t_1} \times 100
$$

เมื่อ

absolute maturing rate AMR degree of maturity none t  $\mathbf{u}_t$ อายุโค (วัน)  $\mathfrak{t}$ 

4. การคำนวณ

relative maturing rate (RMR)

$$
\mathfrak{n}_{\overline{10}}^2\mathbb{R}^2
$$

 $RMR = \frac{\ln y_{12} - \ln y_{11}}{t_2 - t_1} \times 100$ 

 $(3.4)$ 

้เมื่อ

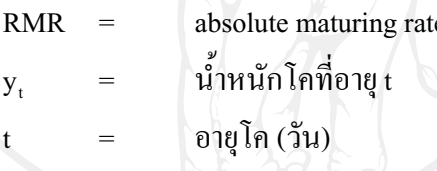

3.4.3 ทดสอบปัจจัยที่มีอิทธิพลต่อ

ค่าอัตราการเข้าสู่น้ำหนักโตเต็มที่

วิเคราะห์หาอิทธิพลของปัจจัยต่างๆ เพื่อศึกษาถึงผลที่มีต่อค่าอัตราการเข้าสู่น้ำหนัก โตเต็มที่ ด้วยวิธีการ General Linear Model (GLM) แบบ univariate analysis ด้วยโปรแกรม ้สำเร็จรูปทางสถิติ ปัจจัยที่ใช้ในการทดสอบ มีดังนี้

- $-1$ พศ
- พ่อพันธุ์
- แม่พันธ์
- ฤดูกาลที่เกิด

- ปีที่เกิด

- ลำดับลูกที่คลอด

#### 3.4.4 การประมาณค่าอัตราพันธุกรรมของค่าอัตราการเข้าสู่น้ำหนักโตเต็มที่

ประมาณค่าองค์ประกอบความแปรปรวนเพื่อนำไปใช้ในการประมาณค่าอัตรา พันธุกรรม ด้วยวิธี Restricted Maximum Likelihood (REML) แบบ Animal model โดยโปรแกรม สำเร็จรูป VCE 4 (Groeneveld, 1998) ซึ่งเป็นการวิเคราะห์ทีละลักษณะ (univariate analysis) ปัจจัย คงที่ (Fixed effect) และตัวแปรร่วม (Covariable) ที่นำมาใช้ในโมเคลแสดงใน Table 6

การคำนวณค่าอัตราพันธกรรมจากค่าความแปรปรวนของอำนาจยืนแบบบวกสะสม (additive genetic variance:  $\sigma_a^2$ ) และความแปรปรวนเนื่องจากความคลาดเคลื่อน (residual error variance:  $\sigma_{\rm e}^2$ ) ค่าอัตราพันธุกรรมที่ได้เรียกว่า อัตราพันธุกรรมอย่างแคบ จากค่าองค์ประกอบความ แปรปรวนข้างต้นสามารถหาค่าอัตราพันธกรรมได้จากสตรการคำนวณ ดังนี้

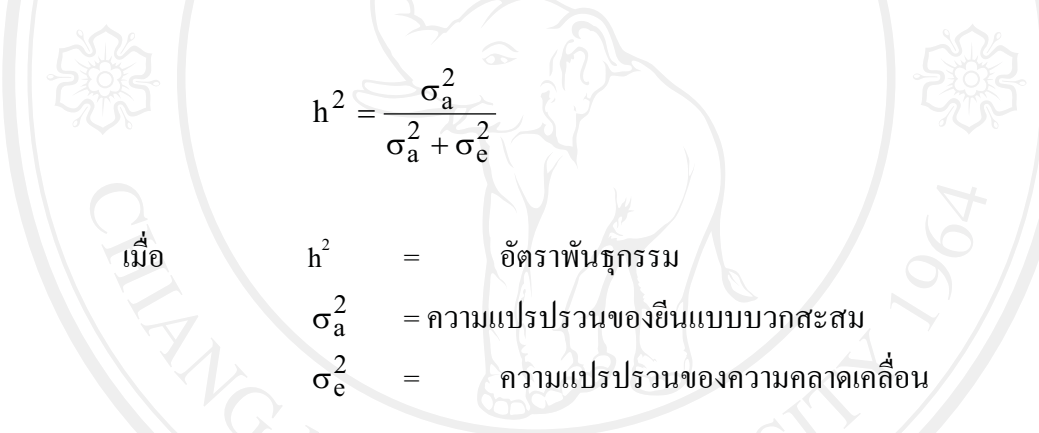

Table 6. Fixed effect and Covariable in Models of relative maturing rate (RMR)

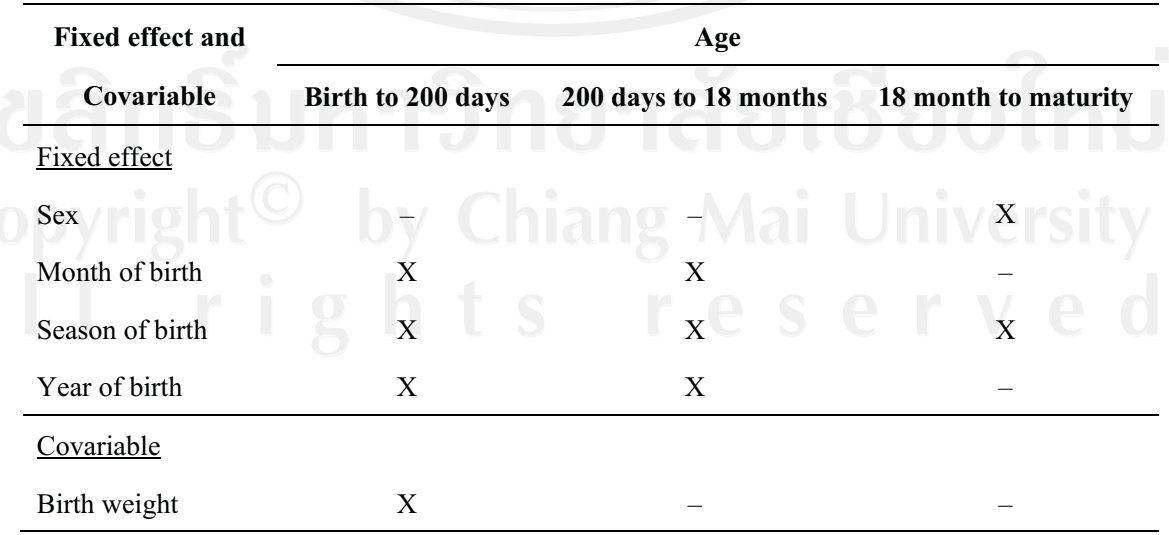

#### 3.4.5 ทดสอบหาสมการการเจริญเติบโตที่เหมาะสม

ทดสอบหาสมการการเจริญเติบโตที่เหมาะสมและวิเคราะห์ค่าพารามิเตอร์ต่างๆ ด้วย 4 วิธีการ คือ

- 1. วิธีการ Steepest Descent (Gradient)
- 2. วิธีการ Newton
- 3. วิธีการ Gauss-Newton
- 4. วิธีการ Marquardt

เปรียบเทียบแต่ละวิธีการและสมการการเจริญเติบโตที่เหมาะสมจากค่าความแปร**ปธง**น ความคลาดเคลื่อน (Means square error; MSE) และค่าสัมประสิทธิ์ความเชื่อมั่น (coefficient of determination;  $\bf R^2)$  เพื่อให้ได้สมการที่ดีที่สุดในการทำนายกราฟการเจริญเติบโตของโค ขาวลำพูน สมการที่ใช้ทดสอบมีดังนี้

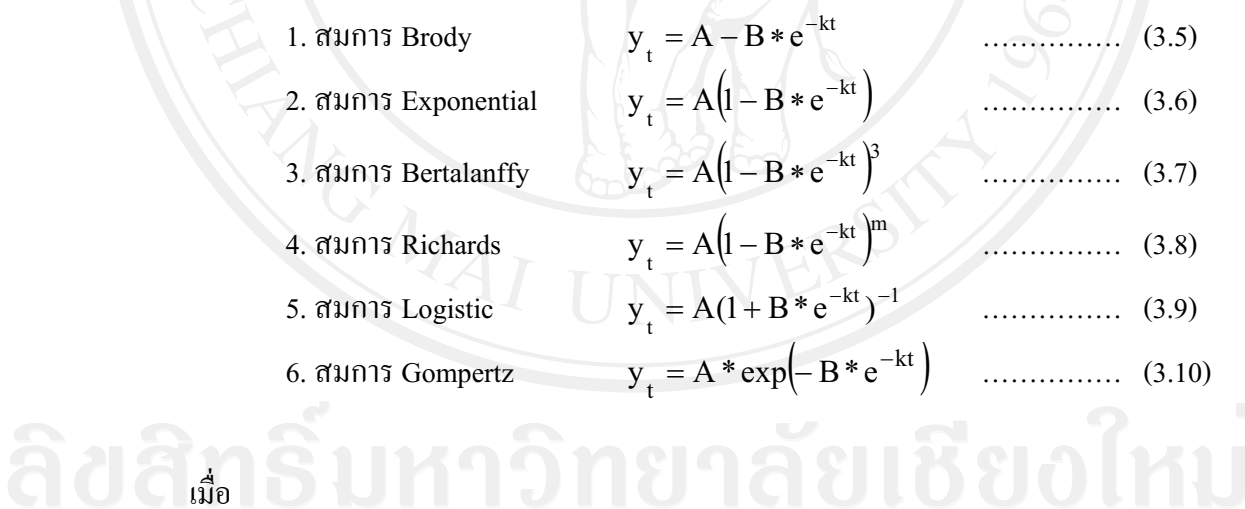

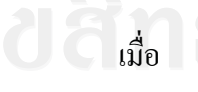

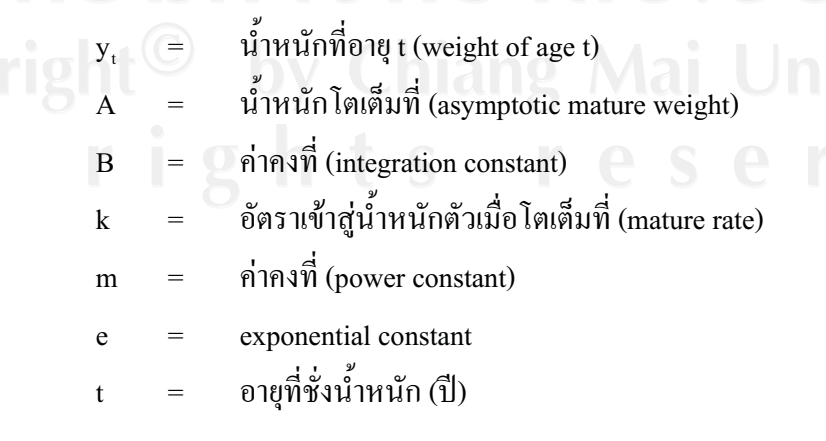